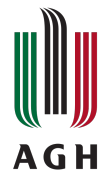

# Komputerowe wspomaganie w inżynierii materiałowej Sylabus modułu zajęć

## **Informacje podstawowe**

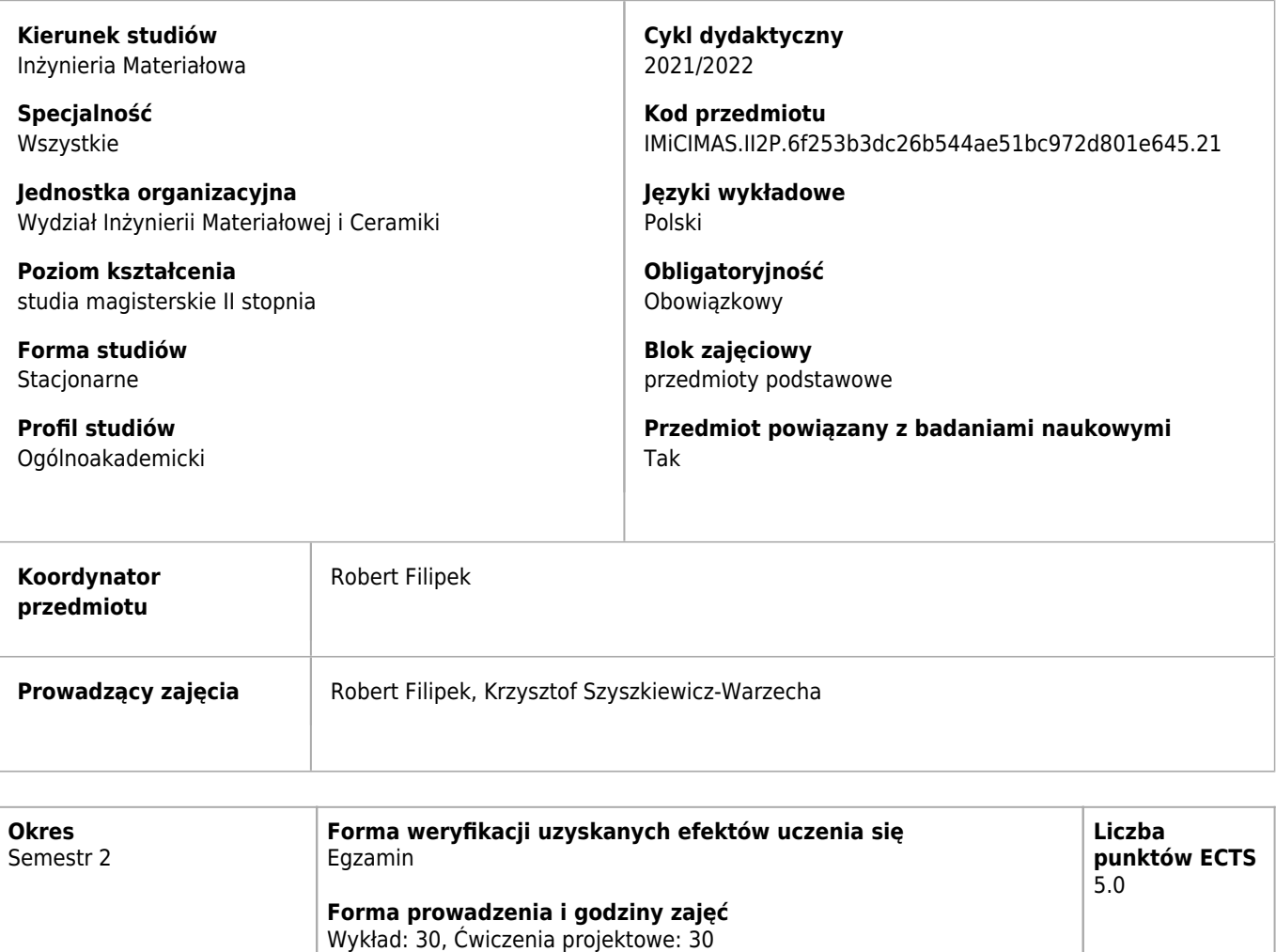

# **Efekty uczenia się dla przedmiotu**

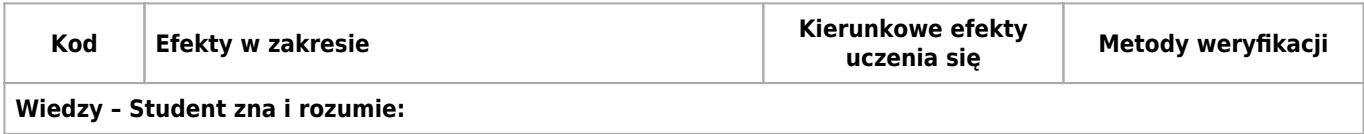

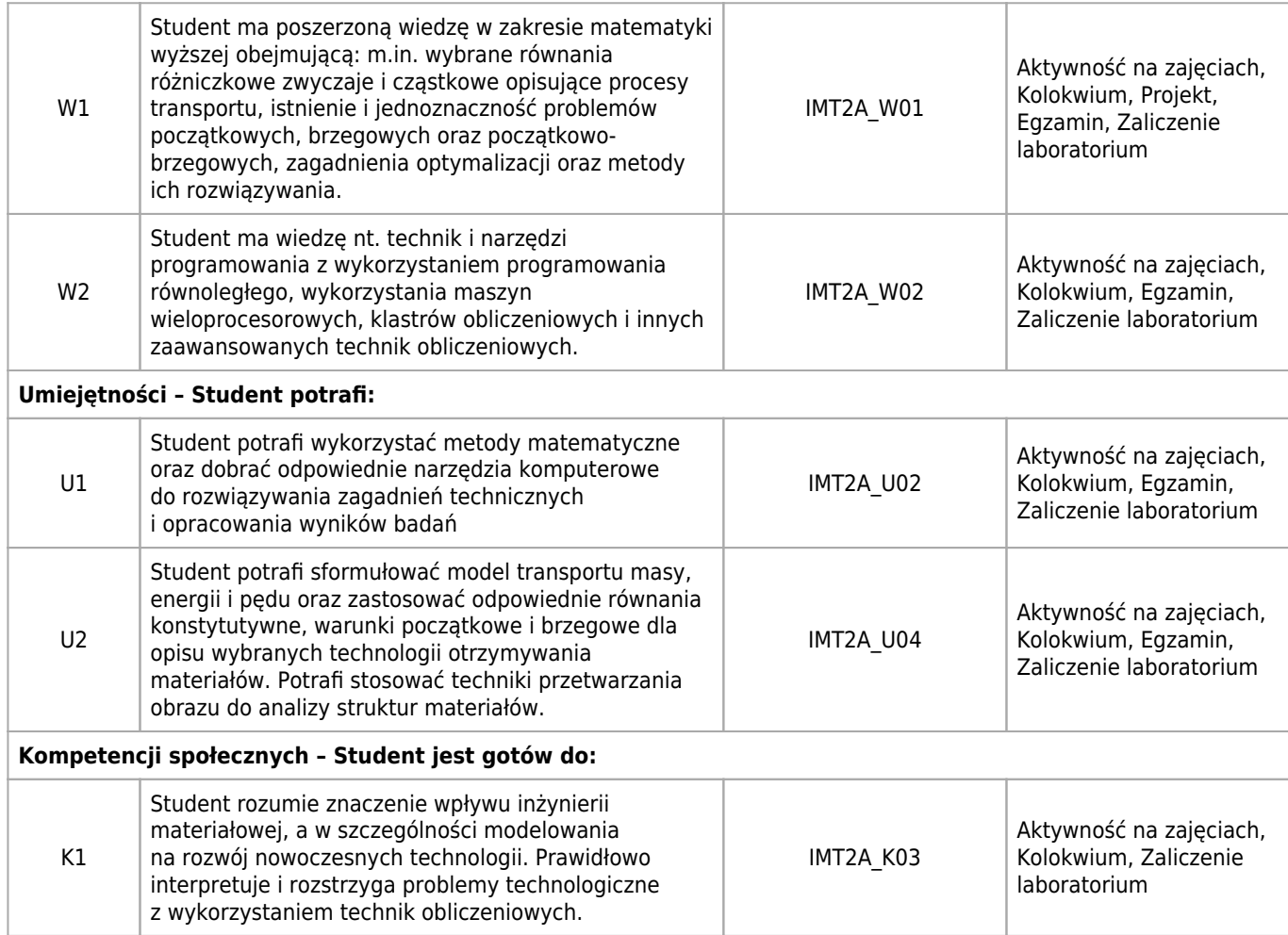

## **Treści programowe zapewniające uzyskanie efektów uczenia się dla modułu zajęć**

Student potrafi: sformułować model bazujący na równaniach transportu masy, energii i pędu oraz zastosować odpowiednie równania konstytutywne, warunki początkowe i brzegowe dla opisu wybranych technologii otrzymywania materiałów; sformułować i rozwiązać wybrane zagadnienia odwrotne i na tej podstawie wyznaczyć współczynniki dyfuzji i przewodzenia ciepła; wykorzystać metody numeryczne oraz dobrać odpowiednie narzędzia komputerowe do rozwiązywania zagadnień technicznych i opracowania wyników badań.

### **Bilans punktów ECTS**

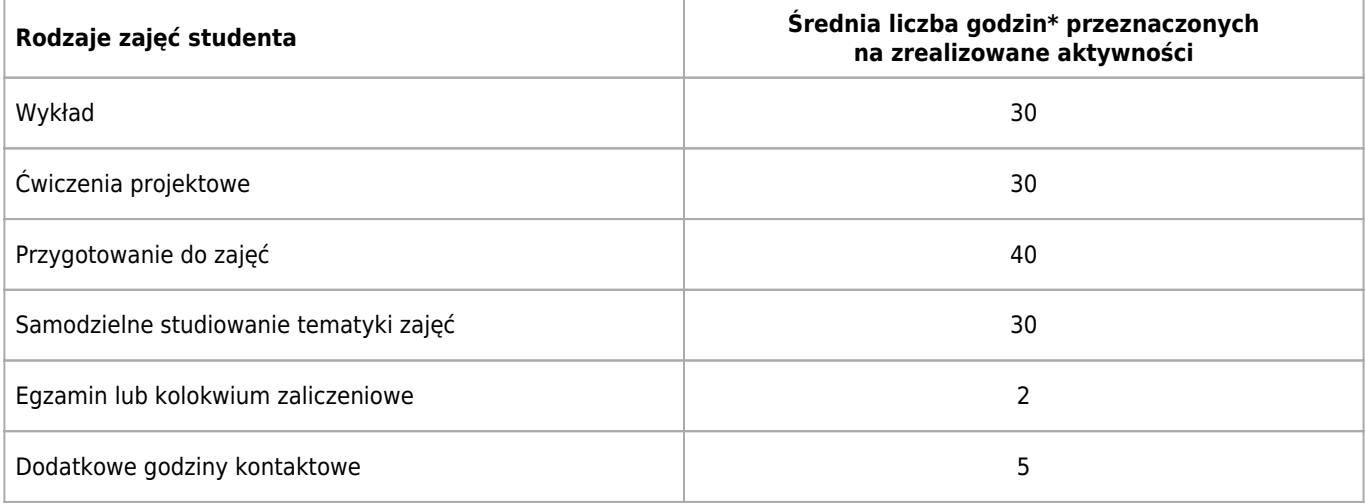

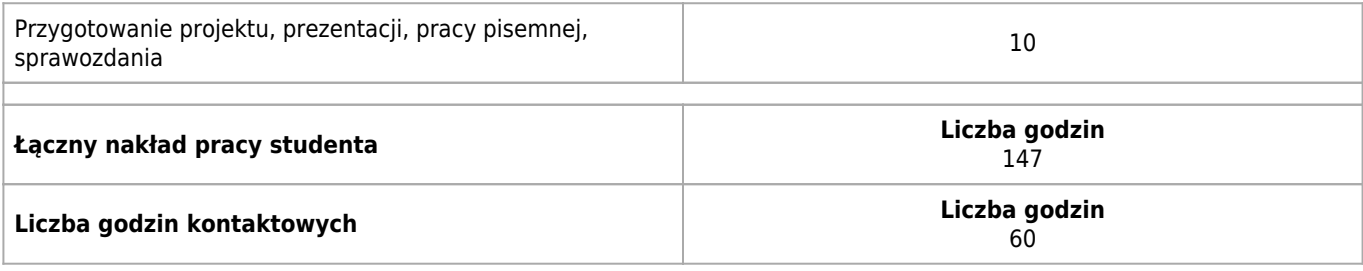

\* godzina (lekcyjna) oznacza 45 minut

# **Treści programowe**

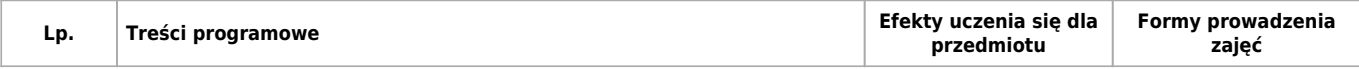

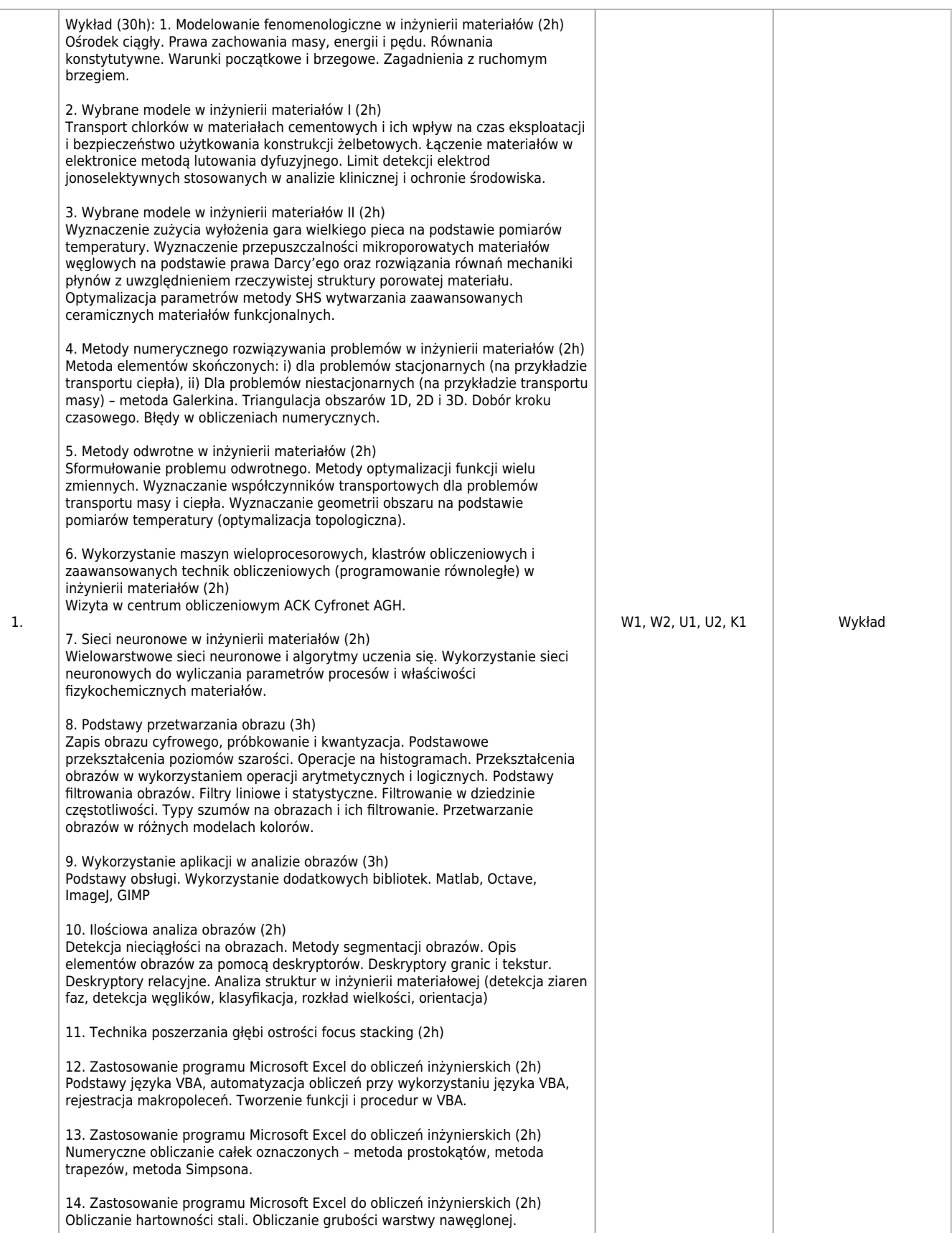

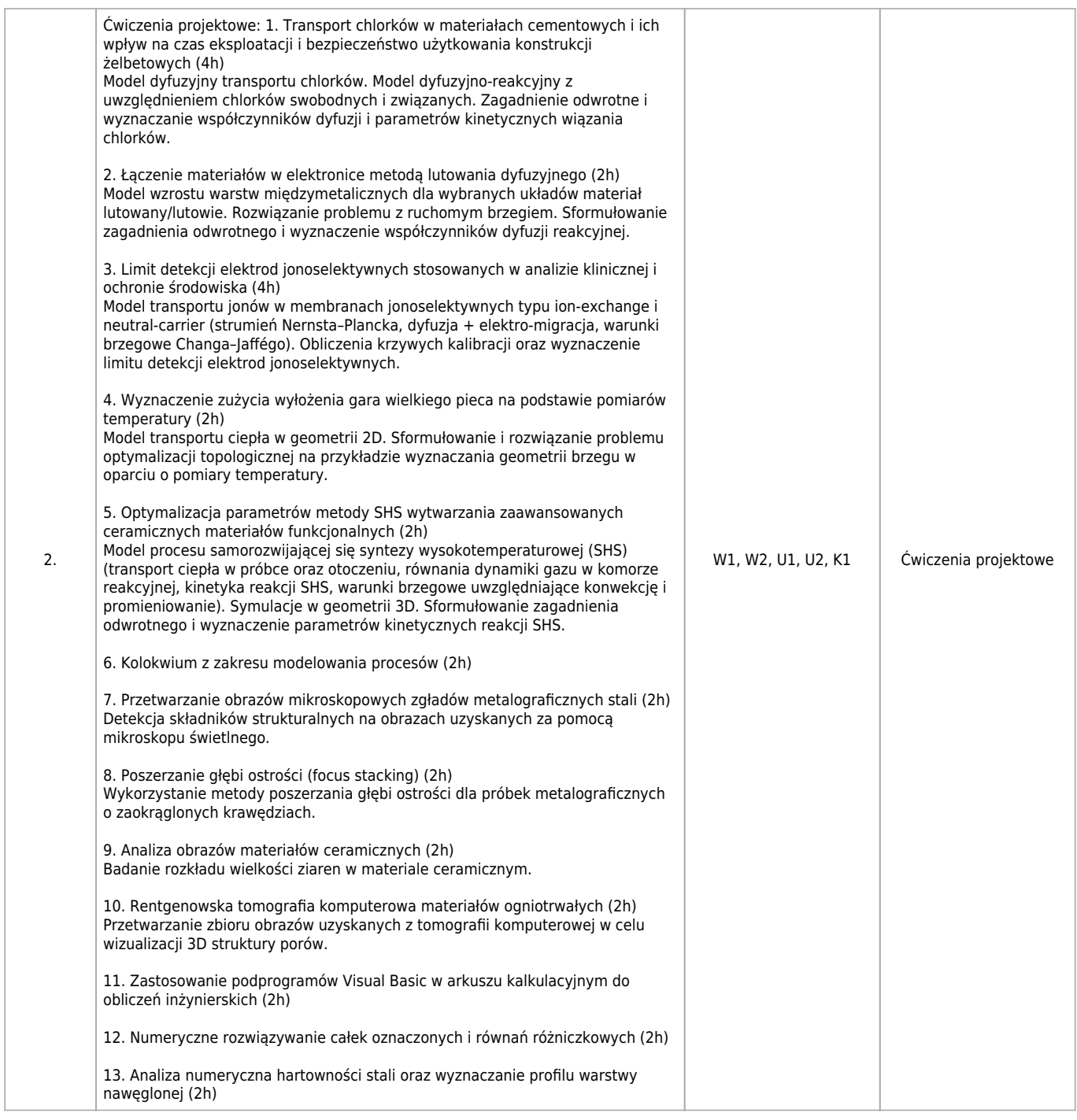

# **Informacje rozszerzone**

### **Metody i techniki kształcenia:**

Wykład tablicowy, Prezentacja multimedialna, Dyskusja, Wykonanie projektu

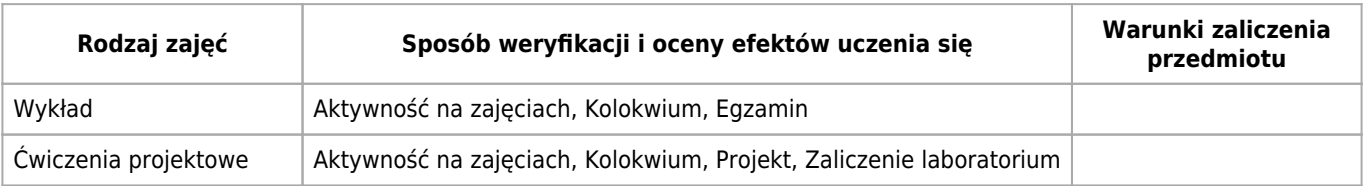

#### **Warunki i sposób zaliczenia poszczególnych form zajęć, w tym zasady zaliczeń poprawkowych, a także warunki dopuszczenia do egzaminu**

Warunkami koniecznymi uzyskania zaliczenia są: 1. Uzyskanie oceny co najmniej 3.0 z ćwiczeń projektowych 2. Uzyskanie oceny co najmniej 3.0 z egzaminu

#### **Sposób obliczania oceny końcowej**

Podstawą oceny przedmiotu jest średnia arytmetyczna ocen egzaminu i projektu z wagami 0,6 i 0,4. Ocena z projektu uwzględnia: wyniki kolokwiów, oceny z projektów oraz ocenę za aktywność studenta na zajęciach.

#### **Sposób i tryb wyrównywania zaległości powstałych wskutek nieobecności studenta na zajęciach**

Wszystkie nieobecności na zajęciach projektowych student winien odrobić. Sposób odrabiania zajęć ustala prowadzący indywidualnie ze studentem. Maksymalna liczba zajęć, które student może odrabiać wynosi 2.

### **Wymagania wstępne i dodatkowe**

Student powinien posiadać podstawową wiedzę z zakresu inżynierii materiałowej oraz ukończone kursy podstawowe z matematyki, fizyki, chemii i technologii informacyjnych.

#### **Zasady udziału w poszczególnych zajęciach, ze wskazaniem, czy obecność studenta na zajęciach jest obowiązkowa**

Wykład: Studenci uczestniczą w zajęciach poznając kolejne treści nauczania zgodnie z syllabusem przedmiotu. Studenci winni na bieżąco zadawać pytania i wyjaśniać wątpliwości. Rejestracja audiowizualna wykładu wymaga zgody prowadzącego. Ćwiczenia projektowe: Studenci uczestniczą w zajęciach poznając kolejne treści nauczania zgodnie z syllabusem przedmiotu. Studenci winni na bieżąco zadawać pytania i wyjaśniać watpliwości.

### **Literatura**

#### **Obowiązkowa**

- 1. R. Filipek, Modeling and inverse methods in materials engineering, Wydawnictwo Naukowe AKAPIT, Kraków, 2019.
- 2. R. Filipek, K. Szyszkiewicz-Warzecha, Metody matematyczne dla ceramików, AGH, Kraków, 2013.
- 3. M. Rappaz, M. Bellet, M. Deville, R. Snyder, Numerical Modelling in Materials Science and Engineering, Springer 2003.
- 4. A. Quarterioni, Numerical Models for Differential Problems, Springer 2009.
- 5. J. Taler, P. Duda, Rozwiązywanie prostych I odwrotnych zagadnień przewodzenia ciepła, WNT 2003.
- 6. J. Korol: Excel krok po kroku, WYd. Mikom, 1995.
- 7. K. Przybyłowicz: Metaloznawstwo, WNT, Warszawa, 1992.
- 8. J.C. Russ, The image processing Handbook 5th edition, Wyd. CRC Press Taylor & Francis Group, 2007.
- 9. F.Y. Shih, Image processing and pattern recognition: fundamentals and techniques, Wyd. IEEE Press, Hoboken: John Wiley & Sons, 2010.
- 10. R. Tadeusiewicz, M. Flasiński, Rozpoznawanie obrazów, Wyd. Współczesna Nauka i Technika, Informatyka, PWN, W-wa 2000.
- 11. Z. Wróbel, R. Koprowski, Praktyka przetwarzania obrazów z zadaniami w programie Matlab, Wyd. Akademicka Oficyna Wydawnicza EXIT, 2008.

### **Badania i publikacje**

#### **Publikacje**

- 1. 1. R. Filipek, Modeling and inverse methods in materials engineering, Wydawnictwo Naukowe AKAPIT, Kraków, 2019.
- 2. 2. J. Stec, J. Tarasiuk, S. Nagy, R. Smulski, J. Gluch, R. Filipek, "Non-destructive investigations of pore morphology of
- micropore carbon materials", Ceramics international, 45, (2019), 3483-3491, doi: 10.1016/j.ceramint.2018.11.006.
- 3. 3. R. Filipek, K. Szyszkiewicz, "Inverse methods in corrosion research and materials degradation", Ochrona przed Korozją, 60 (10), (2017), 358–363.
- 4. 4. A. Wierzbicka-Miernik, K. Miernik, R. Filipek, K. Szyszkiewicz, "Kinetics of intermetallic phase growth and determination of diffusion coefficients in solid–solid-state reaction between Cu and (Sn+1at.%Ni) pads", J Mater Sci, 52, (2017), 10533–10544.
- 5. 5. K. Szyszkiewicz, J. J. Jasielec, M. Danielewski, A. Lewenstam, R. Filipek, "Modeling of Electrodiffusion Processes from Nano to Macro Scale", Journal of The Electrochemical Society, 164 (11), (2017), E3559–E3568.
- 6. 6. J. J. Jasielec, R. Filipek, K. Szyszkiewicz, J. Fausek, M. Danielewski, A. Lewenstam, "Computer simulations of electrodiffusion problems based on Nernst-Planck and Poisson equations", Computational Materials Science, 63, (2012),75–90.
- 7. 7. P. Jurczak-Kaczor, M. Sułowski, Zastosowanie języka VBA do analizy krzywych rozciągania materiałów spiekanych Application of VBA language to analyse the stress-strain curves of sintered steels, Rudy i Metale Nieżelazne Recykling, 59(11), (2014), 545–553.
- 8. 8. A. Romanowska-Pawliczek, A. Siwek, M. Głowacki, M. Warmuzek, Image recognition, identification and classification algorithms in cast alloys microstructure analysis, IMETI 2011, The 4th International Multi-conference on Engineering and Technological Innovation, July 19th-July 22nd, 2011, Orlando, Florida, USA, proceedings, Vol. 2 eds. Nagib Callaos et al., International Institute of Informatics and Systemics, cop. 2011, ISBN: 978-1-936338-37-5, 50–55.

# **Kierunkowe efekty uczenia się**

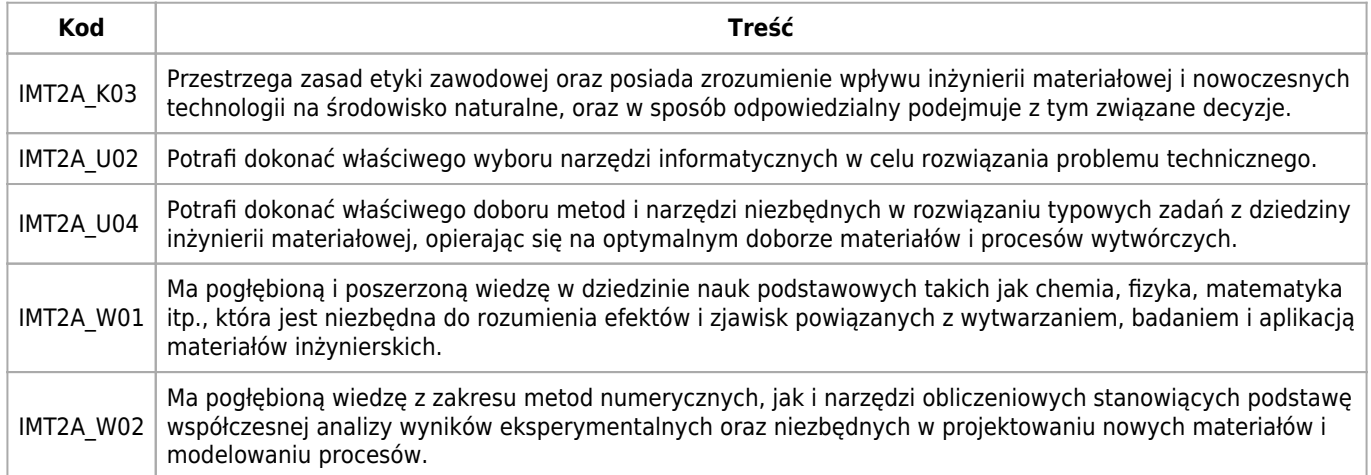